# <span id="page-0-1"></span><span id="page-0-0"></span>The pdfoverlay package

### David Purton<sup>∗</sup>

2018/05/08 v1.0

#### **Abstract**

This pdfoverlay package provides a simple interface to overlay text on to an existing PDF. The text to be overlayed is typeset and positioned normally as you would any other LATEX document. Some or all of the pages of the PDF can be included and not all pages of the PDF need have overlayed text. It's also possible to include text between pages of the PDF.

## **Contents**

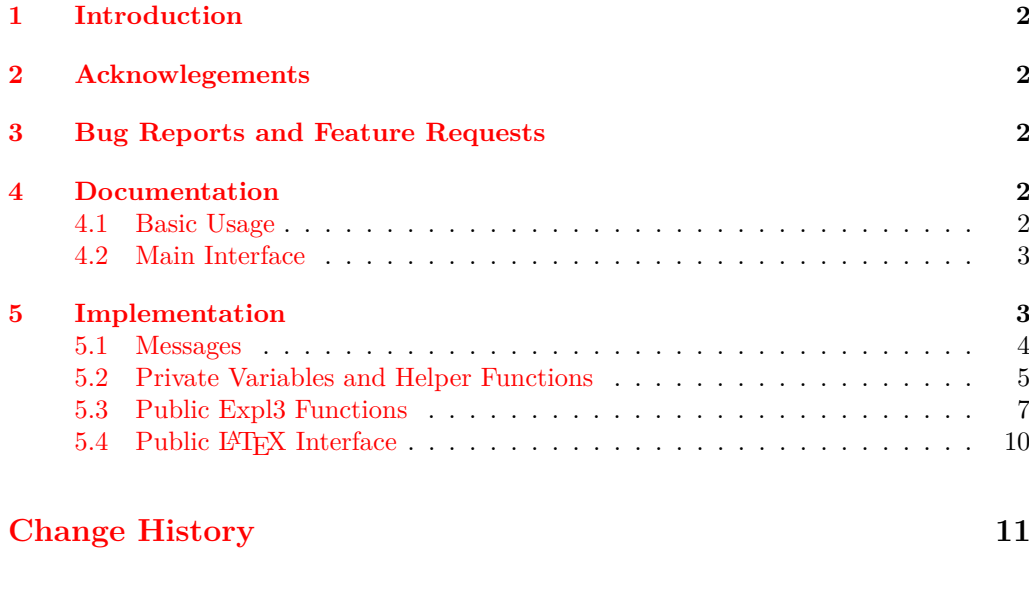

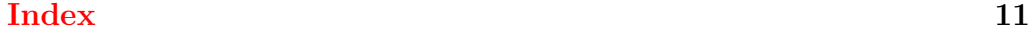

<sup>∗</sup>Email: <dcpurton@marshwiggle.net>

## <span id="page-1-0"></span>**1 Introduction**

It's often desirable to take an exisiting PDF and easily add annotations or text overlaying the PDF. This might arise if you wish to add comments to a PDF, fill in a PDF form, or add text to a PDF where space has been left for notes.

This package provides a simple interface to do this without having to resort to inserting one page at a time. Some or all of the pages of the PDF can be included and not all pages of the PDF need have overlayed text. It's also possible to include text between pages of the PDF.

Another advantage of this package is that the overlayed text can be set as normal flowing from one page to another or with manual page breaks if you wish. It's also possible to use any standard method to position text at arbitrary places on a given page.

### <span id="page-1-1"></span>**2 Acknowlegements**

This package is particularly indebted to the pdfpages package to count the number of pages in the PDF file, the eso-pic package to output pages from the PDF file in the document background, and the everypage package to ensure that PDF pages are inserted at every page in the document.

## <span id="page-1-2"></span>**3 Bug Reports and Feature Requests**

Bug reports and feature requests can be made at the pdfoverlay package GitHub respoitory. See <https://github.com/dcpurton/pdfoverlay>.

## <span id="page-1-3"></span>**4 Documentation**

### <span id="page-1-4"></span>**4.1 Basic Usage**

At it's simplest, the only thing required is to specify the PDF to overlay with text and then begin typing your document. The pages of the PDF will be inserted as you go automatically. If your text takes up more pages than the PDF then any remaining text is inserted on blank pages.

```
\documentclass{article}
\usepackage{pdfoverlay}
\pdfoverlaySetPDF{filename.pdf}
\begin{document}
...
\end{document}
```
The PDF will be centered on and scaled to fit the document page size while keeping a fixed aspect ratio.

#### <span id="page-2-0"></span>**4.2 Main Interface**

#### <span id="page-2-2"></span>\pdfoverlaySetPDF \pdfoverlay\_set\_pdf:n

#### $\phi$ )<br>\pdfoverlaySetPDF { $\langle$ PDF filename}}

Specify the *(PDF filename)* to overlay text on to. This function must be called first. It can be used either in the preamble or at any point in the document body. It is possible to call this more than once to include multiple PDF files. If the specified  $\langle PDF\text{ filename}\rangle$ cannot be found an error is generated.

<span id="page-2-3"></span> $\pdfoverlaySetGraphicsOptions$   $\pdfoverlaySetGraphicsOptions$  {(Dptions)} \pdfoverlay\_set\_graphics\_options:n Set the  $\langle Options \rangle$  to be passed to **\includegraphics** when each page of the PDF is out-

put. See the graphicx package documentation for valid options. **Note** that it is not necessary to specify the page option as this is appended automatically in the right format. The default options are: keepaspectratio, width=\paperwidth, height=\paperheight.

\pdfoverlay\_include\_to\_page:n

<span id="page-2-4"></span> $\pdfoverlayIncludeToPage$   $\pdfoverlayIncludeToPage$ 

Output all pages in the PDF file up until the specified  $\langle page\ number\rangle$ . If the specified  $\langle$ *page number*) does not evaluate to an integer or does not exist in the PDF an error is generated.

<span id="page-2-5"></span>\pdfoverlayIncludeToLastPage \pdfoverlayIncludeToLastPage \pdfoverlay\_include\_to\_last\_page:

Output all remaining pages in the PDF file.

<span id="page-2-6"></span>\pdfoverlaySkipToPage \pdfoverlay\_skip\_to\_page:n

<span id="page-2-7"></span>\pdfoverlayPauseOutput \pdfoverlay\_pause\_output:

#### $\Phi$  \pdfoverlaySkipToPage { $\langle$ page number}}

Skip to the specified  $\langle$ *page number*). This can be before or after the current page in the PDF file. If the specified  $\langle page\ number\rangle$  does not evaluate to an integer or does not exist in the PDF an error is generated.

\pdfoverlayPauseOutput

Pause outputting pages from the PDF file. Any subsequent text will by output on blank pages.

<span id="page-2-8"></span>\pdfoverlayResumeOutput \pdfoverlay\_resume\_output: \pdfoverlayResumeOutput

Resume outputting pages from the PDF file.

### <span id="page-2-1"></span>**5 Implementation**

- $1$   $\langle$ \*package $\rangle$
- $2 \langle \mathbb{Q} \mathbb{Q} = \mathsf{pdfoverlay} \rangle$
- <span id="page-2-10"></span><sup>3</sup> \RequirePackage{xparse}
- <span id="page-2-9"></span><sup>4</sup> \ProvidesExplPackage{pdfoverlay}{2018/05/08}{1.0}
- <sup>5</sup> {Overlay text on an existing PDF document (DCP)}

The everypage and pdfpages packages are required.

```
6 \RequirePackage{everypage,pdfpages}
```
<span id="page-3-6"></span>Call \\_pdfoverlay\_output\_pdf\_page: on every page using the everypage package. <sup>7</sup> \AddEverypageHook { \\_\_pdfoverlay\_output\_pdf\_page: }

Add \null to the end of the document if an action is pending. This is required to ensure that the last requested page from the PDF file is output even if there isn't any other content on the page.

```
8 \AtEndDocument {
9 \bool_if:NT \g__pdfoverlay_action_pending_bool
10 {
11 \null
12         }
13 }
```
#### <span id="page-3-0"></span>**5.1 Messages**

Error message when specified PDF file cannot be found.

#1: PDF file name

```
14 \msg_new:nnnn { pdfoverlay } { file-not-found }
```
- 15 { PDF~file~'#1'~not~found. }
- <span id="page-3-1"></span>16 { Unable~to~find~the~file~'#1'. \\

```
17 Check~that~the~file~exists~and~you~have~spelt~it~correctly. }
```
Error message when no PDF file has been set.

```
18 \msg_new:nnnn { pdfoverlay } { file-not-set }
```

```
19 { PDF~file~not~set. }
```
- <span id="page-3-2"></span><sup>20</sup> { You~have~not~specified~a~PDF~file. \\
- <span id="page-3-15"></span><sup>21</sup> Set~a~PDF~file~using~\pdfoverlaySetPDF. }

Error message when the requested page number cannot be found in the PDF file.

- #1: PDF file name
- #2: Requested page number
- #3: Total number of pages in PDF

```
22 \msg_new:nnnn { pdfoverlay } { page-not-found }
```
- <sup>23</sup> { Page~not~found~in~PDF. }
- <span id="page-3-3"></span><sup>24</sup> { PDF~file~'#1'~does~not~contain~page~#2. \\
- <sup>25</sup> Specify~a~page~between~1~and~#3. }

Error message when the requested page number to include to is less than the current page number being output from the PDF file.

- #1: Requested page number
- #2: Current page number in PDF
- #3: Total number of pages in PDF

```
26 \msg_new:nnnn { pdfoverlay } { page-too-low }
```
<sup>27</sup> { Requested~page~less~than~current~page~in~PDF. }

```
28 { You~have~requested~to~include~to~page~#1, \\
```
- <span id="page-3-5"></span><sup>29</sup> but~the~current~page~is~already~at~page~#2. \\
- <sup>30</sup> Specify~a~page~between~#2~and~#3. }

## <span id="page-4-23"></span><span id="page-4-21"></span><span id="page-4-20"></span><span id="page-4-19"></span><span id="page-4-17"></span><span id="page-4-16"></span><span id="page-4-15"></span><span id="page-4-14"></span><span id="page-4-13"></span><span id="page-4-12"></span><span id="page-4-11"></span><span id="page-4-9"></span><span id="page-4-7"></span><span id="page-4-6"></span><span id="page-4-4"></span><span id="page-4-3"></span><span id="page-4-0"></span>**5.2 Private Variables and Helper Functions**

<span id="page-4-22"></span><span id="page-4-18"></span><span id="page-4-10"></span><span id="page-4-8"></span><span id="page-4-5"></span><span id="page-4-2"></span><span id="page-4-1"></span>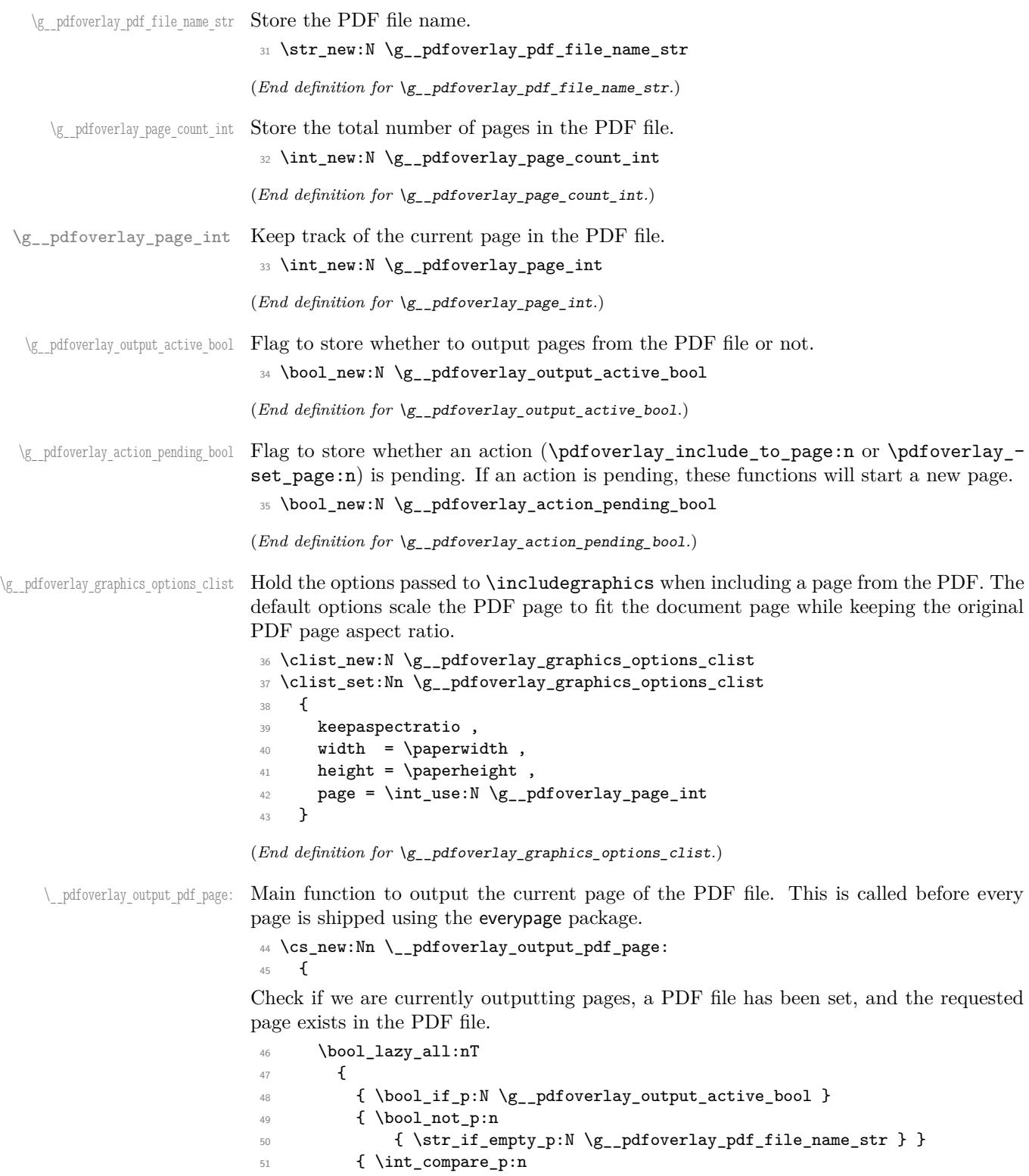

```
52 { \c_zero <= \g__pdfoverlay_page_int
53 < \g__pdfoverlay_page_count_int } }
54 }
55 {
```
Place requested page from the PDF file in the background of the document page with the specified format.

```
56 \AddToShipoutPictureBG*
57 \qquad \qquad \qquad \qquad \qquad \qquad \qquad \qquad \qquad \qquad \qquad \qquad \qquad \qquad \qquad \qquad \qquad \qquad \qquad \qquad \qquad \qquad \qquad \qquad \qquad \qquad \qquad \qquad \qquad \qquad \qquad \qquad \qquad \qquad \qquad \qquad \q58 \__pdfoverlay_format_pdf_page:
59 }
```
Increment the current page counter.

```
60 \int_gincr:N \g__pdfoverlay_page_int
Set action pending flag to false.
% \begin{equation} \label{eq:3} \end{equation} $$62 }
63 }
```

```
(End definition for \__pdfoverlay_output_pdf_page:.)
```
 $\Box$  pdfoverlay format pdf page: Format the PDF page in the centre of the document page with options from  $\gtrsim$ pdfoverlay\_graphics\_options\_clist. Although marked as private, this function could be redifined to position the PDF page at a different location on the document page. See the eso-pic package documentation for hints on how to position the PDF page.

```
64 \cs_new:Nn \__pdfoverlay_format_pdf_page:
65 {
66 \AtPageCenter
67 \left\{ \begin{array}{c} \end{array} \right.68 \makebox (0, 0)69 \qquad \qquad \qquad \qquad \qquad \qquad \qquad \qquad \qquad \qquad \qquad \qquad \qquad \qquad \qquad \qquad \qquad \qquad \qquad \qquad \qquad \qquad \qquad \qquad \qquad \qquad \qquad \qquad \qquad \qquad \qquad \qquad \qquad \qquad \qquad \qquad \qquad 
70 \use:x
\overline{z_1} \overline{\mathbf{f}}72 \exp_not:N \includegraphics
\frac{1}{3} [ \clist_use:Nn \g__pdfoverlay_graphics_options_clist { , } ]
74 { \g__pdfoverlay_pdf_file_name_str }
75 }
76 }
77 }
78 }
```
<span id="page-5-16"></span><span id="page-5-11"></span><span id="page-5-5"></span><span id="page-5-3"></span>(*End definition for* \\_\_pdfoverlay\_format\_pdf\_page:*.*)

\\_\_pdfoverlay\_check\_page\_p:n \\_\_pdfoverlay\_check\_page:n[TF](#page-0-0) Check if a PDF file has been set and the requested page is valid. If not, generate suitable error messages.

```
79 \prg_new_conditional:Npnn \__pdfoverlay_if_page_exists:n #1 { p, T, F, TF }
80 {
81 \str_if_empty:NTF \g__pdfoverlay_pdf_file_name_str
82 \sim f
83 \msg_error:nn { pdfoverlay } { file-not-set }
84 \prg_return_false:
85 }
86 {
87 \int_compare:nTF
```

```
88 {
89 \c_{one} \leq 1 \leq \g_{p} and \c_{one} \leq 1 \leq \g_{p} and \c_{one}90 }
91 \{92 \prg_return_true:
<sup>93</sup> }
94 {
95 \msg_error:nnxxx { pdfoverlay } { page-not-found }
96 { \str_use:N \g__pdfoverlay_pdf_file_name_str }
97 { \int_{eval:n} {\#1 } }98 \{ \int \int_S \log f \, d\mu \leq 099 \prg_return_false:
100 }
101 }
102 }
```
<span id="page-6-21"></span><span id="page-6-19"></span><span id="page-6-13"></span><span id="page-6-10"></span>(*End definition for* \\_\_pdfoverlay\_check\_page:nTF*.*)

#### <span id="page-6-23"></span><span id="page-6-20"></span><span id="page-6-18"></span><span id="page-6-11"></span><span id="page-6-8"></span><span id="page-6-7"></span><span id="page-6-6"></span><span id="page-6-0"></span>**5.3 Public Expl3 Functions**

[\pdfoverlay\\_set\\_pdf:n](#page-2-2) Specify a PDF file to overlay text on to. <sup>103</sup> \cs\_new:Npn \pdfoverlay\_set\_pdf:n #1  $104 \frac{1}{104}$ Test if the file exists and generate a suitable error if it doesn't. 105 \file\_if\_exist:nTF { #1 }  $106$   $\frac{1}{2}$ 107  $\strut\text{str\_gset:}$  Nn  $\gtrsim_{\text{poly\_pdf\_file\_name\_str}}$  {#1 } Use the pdfpages package to find the number of pages in the PDF file. 108 \edef \AM@currentdocname { #1 } 109 \AM@getpagecount Initialise variables. <sup>110</sup> \int\_gset\_eq:NN \g\_\_pdfoverlay\_page\_count\_int \AM@pagecount  $\verb|111| \verb|111| \verb|111| \verb|111| \verb|111| \verb|111| \verb|111| \verb|111| \verb|111| \verb|111| \verb|111| \verb|111| \verb|111| \verb|111| \verb|111| \verb|111| \verb|111| \verb|111| \verb|111| \verb|111| \verb|111| \verb|111| \verb|111| \verb|111| \verb|111| \verb|111| \verb|111| \verb|111| \verb|111| \verb|111| \verb|111| \verb|$ <sup>112</sup> \bool\_gset\_true:N \g\_\_pdfoverlay\_output\_active\_bool <sup>113</sup> \bool\_gset\_false:N \g\_\_pdfoverlay\_action\_pending\_bool 114 } <sup>115</sup> { 116  $\text{msg error:nnn } \text{fdroverslay } \text{ file--not-four} \text{ } \#1 \}$ 117 } <sup>118</sup> } (*End definition for* \pdfoverlay\_set\_pdf:n*. This function is documented on page [3.](#page-2-2)*)

\pdfoverlay set graphics options:n Set the options as a comma separated list to be passed to \includegraphics when outputting each page from the PDF file. The page option is appended automatically in the correct format.

```
119 \cs_new:Nn \pdfoverlay_set_graphics_options:n
120 \frac{f}{f}121 \clist_gset:Nn \g__pdfoverlay_graphics_options_clist { #1 }
122 \hspace{15pt}\text{Clist\_gput\_right}: \texttt{Nn }\g \_\texttt{pdfoverlay\_graphics\_options\_clist}123 {
124 page = \int_use:N \g__pdfoverlay_page_int
```
125 }  $126$  } (*End definition for* \pdfoverlay\_set\_graphics\_options:n*. This function is documented on page [3.](#page-2-3)*)

[\pdfoverlay\\_include\\_to\\_page:n](#page-2-4) Output all pages in the PDF file up until the specified page. Since the actual PDF page is inserted by \\_\_pdfoverlay\_output\_pdf\_page: using the everypage package before the page is shipped, we just insert the required number of blank pages into the document.

```
127 \cs_new:Npn \pdfoverlay_include_to_page:n #1
128 {
```
Check if a PDF file is set and the requested page exists.

```
129 \qquad \qquad \setminus \_ \text{pdfoverlay\_if\_page\_exists:nT } \{ #1 \}130 {
```
Check if the requested page is greater than the current page.

```
131 \int_compare:nTF
132 \left\{ \begin{array}{c} \end{array} \right\}133 \sharp1 >= \g__pdfoverlay_page_int + 1
134 }
135 \{
```
Check if an action is pending and start a new page if so.

```
136 \bool lazy all:nT
137 \left\{ \begin{array}{c} \end{array} \right.138 \{ \bool_i f_p: n \{ \g_pdfoverlay_action\_pending_bool \} \}139 \{ \int_{compare\_p:n} {\g_{pdfoverlay\_page\_int} <\gtrsim \gtrsim_2 pdfoverlay_page_count_int - 1 } }
141 { \int_{\text{compare\_p:n } f #1 != \g_\_pdfoverlay\_page\_int + 1 } }142 }
143 \left\{ \begin{array}{c} \end{array} \right\}144 \null \null \null \null \null \null \null \null \null \null \null \null \null \null \null \null \null \null \null \null \null \null \null \null \null \null \null \null \null \null \null \null \null \null \null \null \n
145 \clearpage
146 }
```
<span id="page-7-14"></span><span id="page-7-3"></span>Loop until the specified page, inserting blank pages.

```
147 \int_{147} \int_{147} \int_{147}148 \left\{ \begin{array}{c} \end{array} \right.149 \quad \text{hull}\frac{150}{151} \clearpage
\overline{151} }
```
<span id="page-7-4"></span>Set the action pending flag, so final page is output even if no text is overlayed on it.

```
\verb|152| \verb|\bool_gsettrue:N \g_.pdf overlay\_action\_pending\_bool153 }
154 \left\{ \begin{array}{c} \end{array} \right\}155 \msg_error:nnxxx { pdfoverlay } { page-too-low }
156 { \int_{eval:n} { #1 } }157 \{ \int_{\text{eval}:n} {\g_{p}dfoverlay_page\_int + 1 } \}158 { \int_{} 158 { \int_{} 158
159 }
160 }
161 }
```
<span id="page-7-11"></span>(*End definition for* \pdfoverlay\_include\_to\_page:n*. This function is documented on page [3.](#page-2-4)*)

```
\pdfoverlay_include_to_last_page: Output all remaining pages in the PDF file.
                              162 \cs_new:Nn \pdfoverlay_include_to_last_page:
                              163 {
                              164 \pdfoverlay_include_to_page:n { \g__pdfoverlay_page_count_int }
                              165 }
                             (End definition for \pdfoverlay_include_to_last_page:. This function is documented on page 3.)
\pdfoverlay_skip_to_page:n Skip to the specified page number in the PDF file.
                              166 \cs_new:Npn \pdfoverlay_skip_to_page:n #1
                              167 {
                              168 \__pdfoverlay_if_page_exists:nT { #1 }
                              169 {
                             Check if an action is pending and start a new page if so.
                              170 \bool_if:nT { \g__pdfoverlay_action_pending_bool }
                              171 \left\{ \begin{array}{c} 171 & 1 \end{array} \right\}172 \quad \text{hull}173 \clearpage
                              174 }
                             Set the page numer for the next page to be output.
                             175 \int_{175} \int_{gset:Nn} \gtrsim dfoverlay_page_int { #1 - 1 }
                             Set the action pending flag, so final page is output even if no text is overlayed on it.
                              176 \hspace{1.5cm} \textbf{*} \label{eq:2}177 }
                              178 }
                             (End definition for \pdfoverlay_skip_to_page:n. This function is documented on page 3.)
\pdfoverlay_pause_output: Pause outputting pages from the PDF file.
                             179 \cs_new:Nn \pdfoverlay_pause_output:
                              180 {
                              181 \bool_gset_false:N \g__pdfoverlay_output_active_bool
                              182 }
                             (End definition for \pdfoverlay_pause_output:. This function is documented on page 3.)
\pdfoverlay_resume_output: Resume outputting pages from the PDF file.
                              183 \cs_new:Nn \pdfoverlay_resume_output:
                              184 {
                              185 \bool_gset_true:N \g__pdfoverlay_output_active_bool
                              186 }
                             (End definition for \pdfoverlay_resume_output:. This function is documented on page 3.)
```
<span id="page-9-17"></span><span id="page-9-15"></span><span id="page-9-14"></span><span id="page-9-12"></span><span id="page-9-11"></span><span id="page-9-9"></span><span id="page-9-5"></span><span id="page-9-4"></span><span id="page-9-3"></span><span id="page-9-2"></span><span id="page-9-1"></span><span id="page-9-0"></span>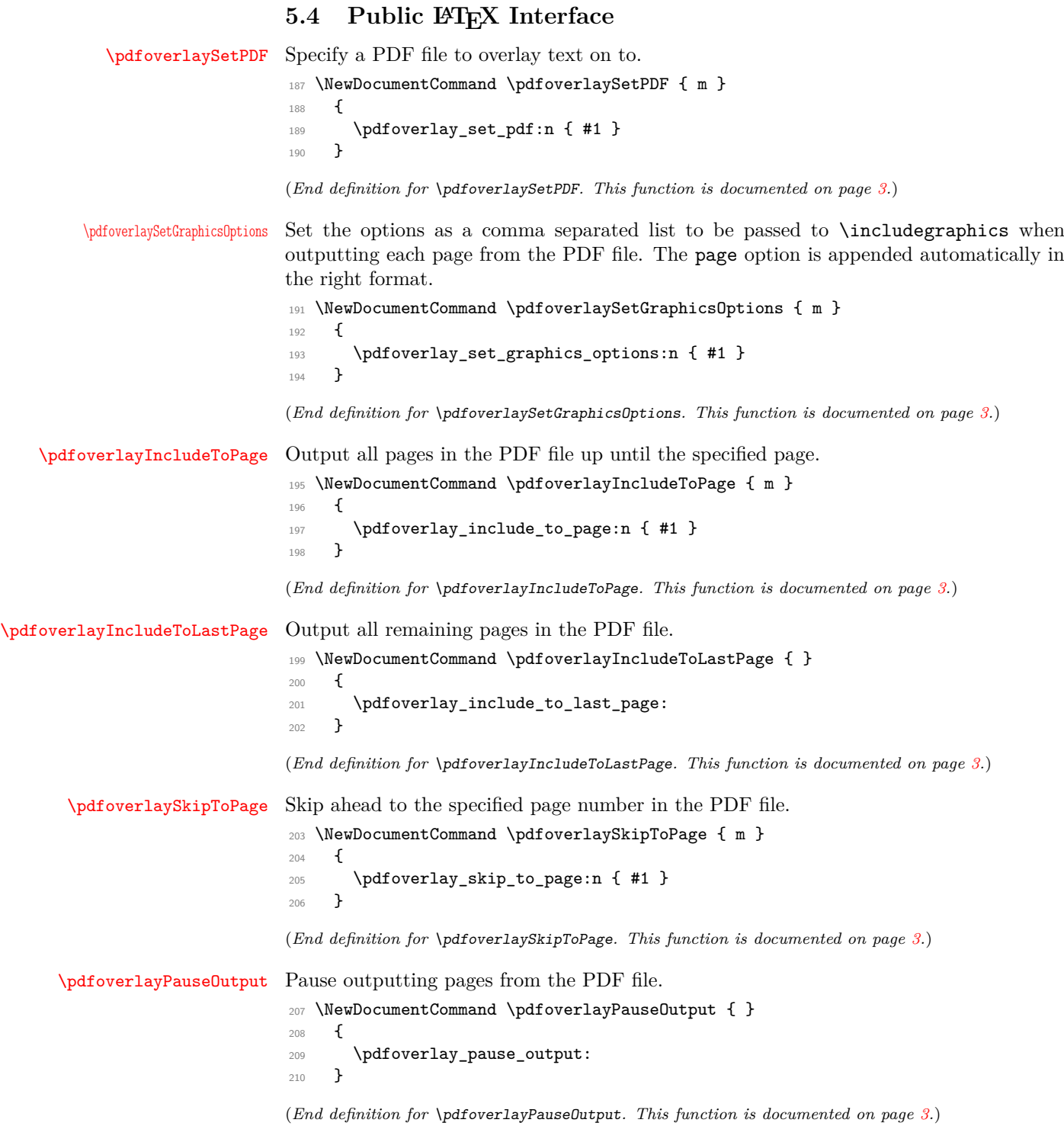

## <span id="page-9-18"></span><span id="page-9-16"></span><span id="page-9-13"></span><span id="page-9-10"></span><span id="page-9-8"></span><span id="page-9-7"></span><span id="page-9-6"></span>

[\pdfoverlayResumeOutput](#page-2-8) Resume outputting pages from the PDF file.

```
211 \NewDocumentCommand \pdfoverlayResumeOutput { } \frac{212}{ }212 {
213 \qquad \qquad \qquad \qquad \qquad \qquad \qquad \qquad \qquad \qquad \qquad214 }
```
(*End definition for* \pdfoverlayResumeOutput*. This function is documented on page [3.](#page-2-8)*)

```
<sub>215</sub> \langle/package)
```
# <span id="page-10-0"></span>**Change History**

#### v1.0

General: First public release ........ [1](#page-0-1)

# <span id="page-10-1"></span>**Index**

The italic numbers denote the pages where the corresponding entry is described, numbers underlined point to the definition, all others indicate the places where it is used.

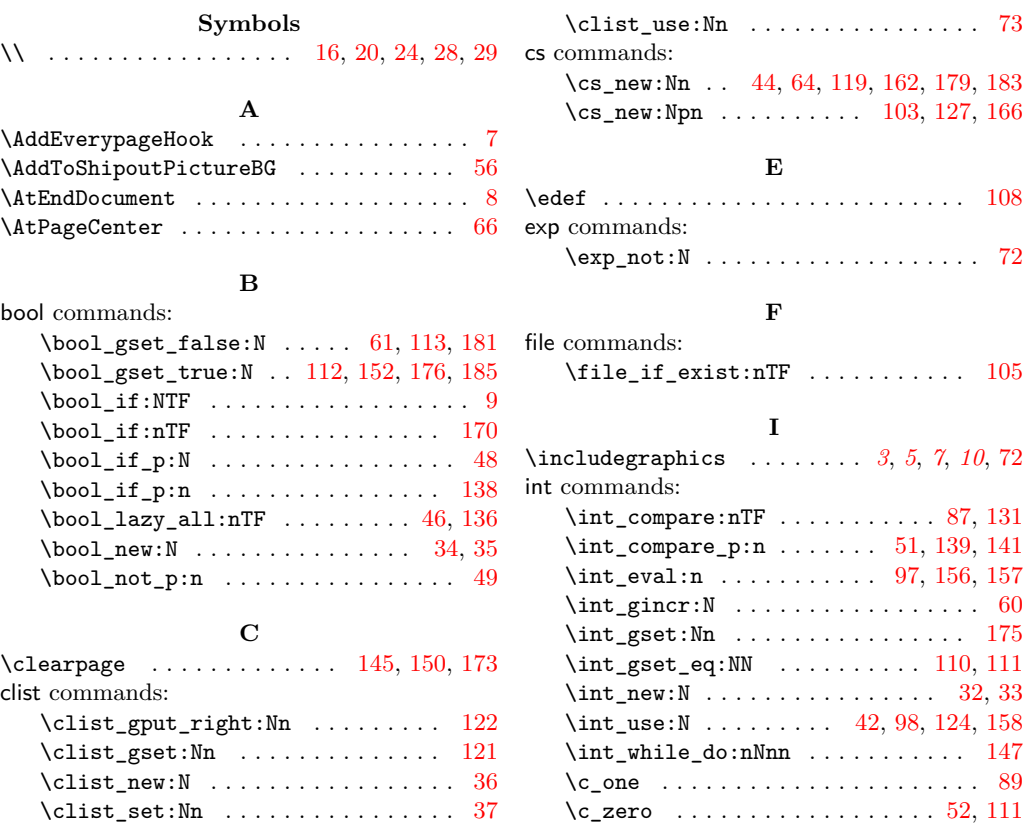

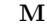

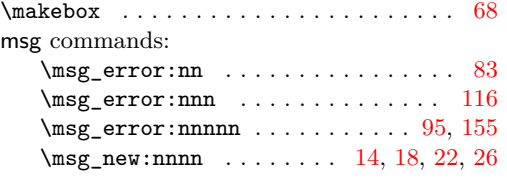

# $\mathbf{N}$

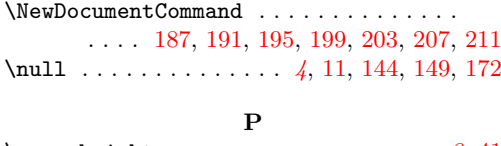

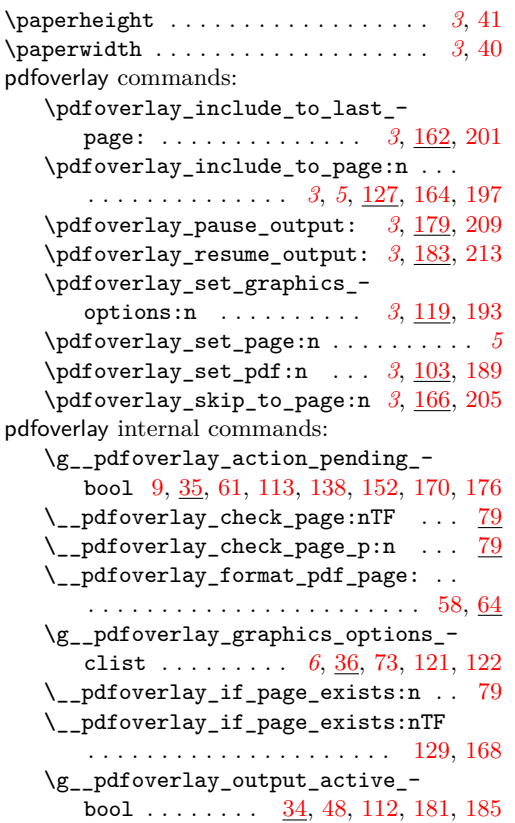

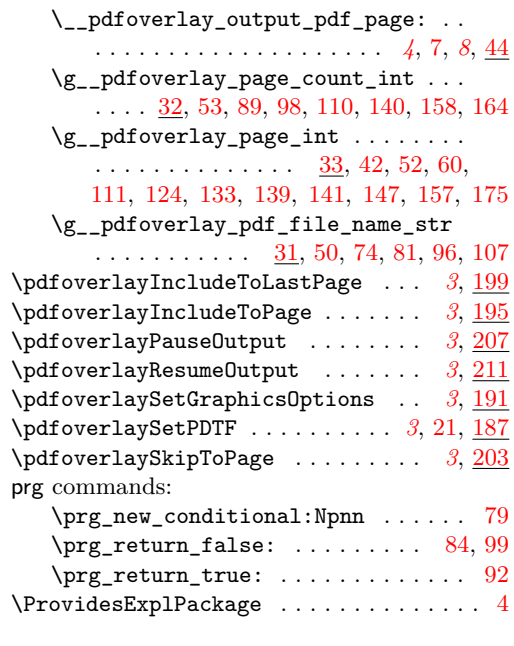

## **R**

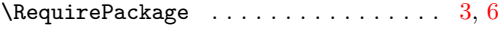

## **S**

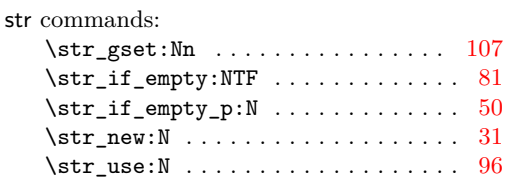

## **T**

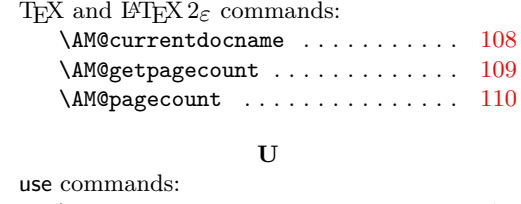

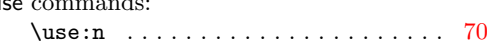